## K Kplus

## **Dezember 2019**

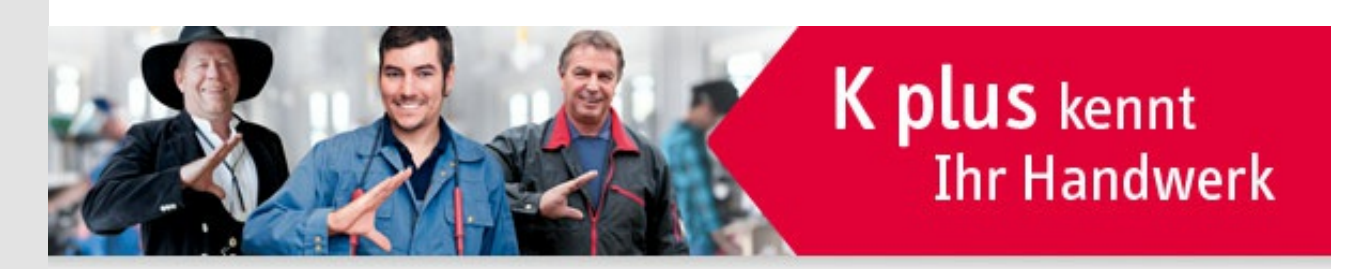

## **Wichtige Informationen zu Ihrer Kplus-Registrierkasse**

Sehr geehrte Damen und Herren! Liebe Kunden und Partner!

Da der Jahreswechsel kurz bevorsteht, möchten wir Sie gerne über den Ablauf der notwendigen Arbeiten an den Kplus-Registrierkassen laut Registrierkassenverordnung informieren.

Der **Jahresbeleg** wird in Kplus vom Kassenmodul automatisch erstellt, sobald ein Jahreswechsel erkannt wird.

Dies bedeutet, dass Sie die Registrierkassa (Kassenmaske bzw. am besten das Kplus) spätestens am 31. Dezember (nach Verkaufsschluss und Kassenabschluss) schließen müssen. Beim ersten Start des Kassenmoduls im Jänner wird der Jahreswechsel erkannt und der Jahressammelbeleg wird automatisch erstellt.

Da das Bundesministerium für Finanzen (BMF) einen jährlichen Nachweis dafür benötigt, dass Ihre Registrierkassa den gesetzlichen Anforderungen entspricht, müssen Sie den erstellten Jahresbeleg ausdrucken und mit Hilfe der BMF Belegcheck App den aufgedruckten QR Code einscannen.

Vermutlich wird Sie die App dazu auffordern, einen "Authentifizierungscode" einzugeben. Dieser kann im Finanz Online im Bereich Eingabe - Registrierkassen - Belegprüfung "Verwaltung von Authentifizierungscodes für App zur Prüfung der Kassenbelege" - "Neuen Code anfordern" bzw. "Liste aller aktiven Authentifizierungscodes" nachgelesen oder neu beantragt werden.

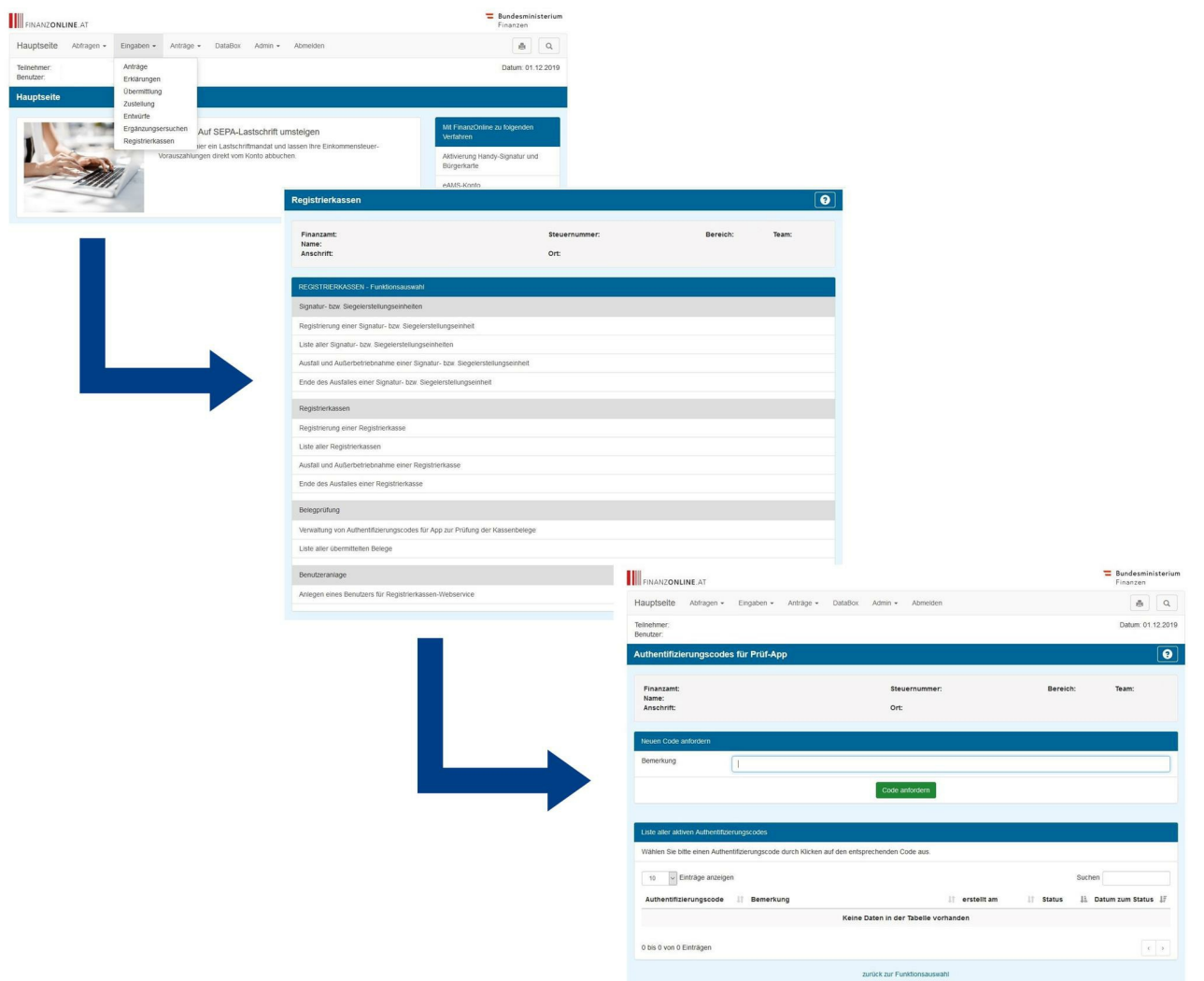

Nachdem Sie den Code eingegeben haben, wird Ihnen im Normalfall ein grüner Kreis mit einem Haken angezeigt. Somit ist laut BMF sichergestellt, dass Ihre Kassa gesetzeskonform arbeitet.

Sollte der Beleg nicht korrekt verifiziert werden können, erstellen Sie in diesem Fall bitte einen Eintrag im Koram WEB (web.koram.at). Unser technischer Support wird Sie bei der Ursachenforschung und Problembehebung unterstützen.

**Wichtig!** Die oben genannten Schritte müssen für jede aktive Kassa in Ihrer Kplus-Software durchgeführt werden.

Weiter machen wir darauf aufmerksam, dass eine **Änderung des Belegnummernkreises in der Kplus Kassa** möglich ist, diese aber aus Sicherheitsgründen nur von unseren Technikern durchgeführt werden kann. Wenn Sie bisher die Jahreszahl in Ihrem Nummernkreis verwendet haben und diese entfernen oder ändern wollen, bitten wir Sie auch wieder um einen entsprechenden Eintrag im Koram WEB - am besten mit Ihrem Wunschtermin für die Fernwartung.

Ein Hinweis noch zum **Export des DEP**: Das Datenerfassungs-Protokoll (DEP) der Kassa muss quartalsweise auf einen externen Datenträger gesichert werden. Das Protokoll muss laut Vorschrift der BAO mindestens sieben Jahre aufbewahrt werden. Sie finden die entsprechende Export-Funktion in Ihrer Kplus-Software im Bereich Auftragsabwicklung -> Kassenlösung -> "Kassenabschluss" bzw. "Tagesabschluss".

**Wichtig!** Auch der DEP-Export muss für jede aktive Kassa in der vorgegebenen Regelmäßigkeit erstellt werden.

Bei Fragen / Unklarheiten stehen Ihnen Ihre Kplus-BetreuerInnen gerne zur Verfügung.

Mit freundlichen Grüßen Ihr Kplus Team

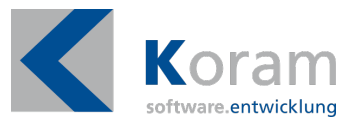

Wenn Sie diese E-Mail (an: {EMAIL}) nicht mehr empfangen möchten, können Sie diese **hier** abbestellen.

KORAM Softwareentwicklungsgesellschaft m.b.H. Hans-Maier-Straße 13 6020 Innsbruck Österreich +43 512 / 327 280 info@koram.at